**Photoshop 2022 (Version 23.2) Keygen Keygen For (LifeTime) [Latest] 2022**

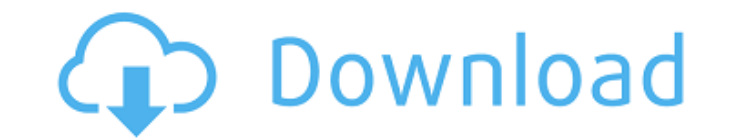

### **Photoshop 2022 (Version 23.2) Crack + Torrent (Activation Code) PC/Windows**

Photoshop The Photoshop file is the foundation of your image. Although you can use Photoshop Elements or Photoshop Express, you can edit the file with Photoshop and save the file as a Photoshop file. As part of the Photosh folders and groups that help you keep your projects organized. You can save images to the local drive with a single click, instead of saving to a folder and then opening the file to edit it. So once you've created and save

# **Photoshop 2022 (Version 23.2) Crack + Download**

Contents All the activities in Elements are usually done in the Paint Editor and the History panel. In the Paint Editor you can draw geometric shapes with the Pen tool, use the Eraser to erase objects, and draw lines with panel shows each change made with the Brush, Pen or Selection tools. It also shows the history of your selections and allows you to undo and redo them. In this article we will discuss these two tools in detail. But it woul basics of this tool. The Paint Editor: How to Draw in Elements In Photoshop Elements the Paint Editor is where you can draw and edit shapes in images. Drawing shapes in Photoshop Elements is done in the Paint Editor. In th Editor toolbar. Select a coordinate on the screen and click and hold the Pen tool. When your viewport shows you an irregular shape, let go of the Pen tool to add a new layer to your image. You can draw shapes by setting th and hold to add a new layer to the image. You can move the layer as necessary. - works as the or the Add Anchor. Move the cursor and click and hold to add a new layer to the image. You can move the layer as necessary. The tool. Drag the point and click to add a layer to the image. Move and Resize - works as the Add Anchor tool. Drag the point and release to add a layer to the image. Drag the point and release to add a layer to the image. Ci

### **Photoshop 2022 (Version 23.2) [Updated-2022]**

The Pencil Brush is a brush tool that has several variations. The Move Tool is a tool that enables you to move, resize, or rotate an image. Its most common use is to move, resize, or rotate an image on the canvas or a laye artwork. The Airbrush is a tool that allows you to paint with a stream of thin, precise dots. It's useful for correcting skin blemishes, removing unwanted objects, drawing outlines, and adding highlights and shadows. The F Select Tool lets you select an area of an image. The Pattern Stamp Tool let you use a Pattern layer to quickly create a pattern in your image. The Gradient Overlay Tool lets you apply a gradient to a layer to create a subt you select an object or part of an object. The Color Picker lets you choose from among several options to select colors in an image. The Cookie Stamp Tool allows you to copy and paste cookie dough. The Hose Tool is a tool image. The Magic Wand tool is a tool that lets you select a specific area of the image by clicking and dragging the cursor. The Blur Tool lets you blur the edges of an image. The Path Selection Tool allows you to select a resize, or rotate an image. The Brush Tool allows you to paint with a brush or pen. The Gradient Tool enables you to apply or adjust a gradient to an image. The Pattern Stamp Tool lets you quickly create a pattern in your various special effects to your image. The Adjustment

#### **What's New in the?**

Q: Node.js Promises - How to Handle Retained Reference? I am trying to understand the retain functionality of promises. The documentation is a little confusing to me. I have a list of items, each of which have an id: var i anywhere from 0 to N elements in the list var mylist = []; Promise.resolve(items.slice(0, 10)).then(function() { // items slice returns an array of length 10 // retained references for the items in the list var indices = i the mylist array? mylist.push(...indices); return Promise.resolve(indices.slice(0, 10)); }).then(function() { return Promise.resolve(mylist); }); Any help would be appreciated. A: Take a look at this: var items = [1, 2, 3, items in the list var indices = items.map(function(item) { return mylist.indexOf(item); }); // what happens if the list is a subset of the original items? // how do I remove the items from the mylist array? mylist.push(...

# **System Requirements For Photoshop 2022 (Version 23.2):**

Update 1.0.0.3: Fixes an issue where some players were unable to access the Clan Fortress while at low resolution. Fixes an issue where the latest NGE patch caused problems on some players. Update 1.0.0.2: Fixes a bug wher sometimes be hidden. Update

#### Related links:

<https://verycheapcars.co.zw/advert/adobe-photoshop-2022-version-23-0-serial-number-download-3264bit/> [https://evahno.com/upload/files/2022/06/QQnP5R8CdUrgvZB9DCMU\\_30\\_bc1b3eb9e29d6794b7118840bb5be5d3\\_file.pdf](https://evahno.com/upload/files/2022/06/QQnP5R8CdUrgvZB9DCMU_30_bc1b3eb9e29d6794b7118840bb5be5d3_file.pdf) <http://el-com.org/wp-content/uploads/2022/06/jalferr.pdf> <https://www.tailormade-logistics.com/sites/default/files/webform/haltswa662.pdf> <https://ibipti.com/adobe-photoshop-2021-version-22-3-1-patch-full-version/> <https://snydermagdalena.wixsite.com/aringele/post/photoshop-cc-2018-version-19-full-license-32-64bit> [https://www.synergytherm.com/wp-content/uploads/2022/06/Photoshop\\_2021\\_Version\\_223\\_crack\\_exe\\_file\\_\\_Download.pdf](https://www.synergytherm.com/wp-content/uploads/2022/06/Photoshop_2021_Version_223_crack_exe_file__Download.pdf) <https://www.faceauxdragons.com/advert/adobe-photoshop-2021-version-22-5-1-crack-keygen-with-serial-number-license-code-keygen-latest/> <https://www.puremeditation.org/2022/06/30/photoshop-2021-version-22-5-crack-keygen-keygen-for-lifetime-free-download/> <http://lefterovata-kashta.eu/?p=1699> <https://ig-link.com/adobe-photoshop-2021-version-22-3-1-product-key-and-xforce-keygen-with-full-keygen-free-latest-2022/> [https://shopuskart.com/wp-content/uploads/2022/07/Photoshop\\_2022\\_Version\\_2311.pdf](https://shopuskart.com/wp-content/uploads/2022/07/Photoshop_2022_Version_2311.pdf) <https://www.realvalueproducts.com/sites/realvalueproducts.com/files/webform/valodenz68.pdf> https://yietnam.com/upload/files/2022/06/51O982d8HHDdIXLsQbEw\_30\_356c1a0366a1322f37ee481e30e29c37\_file.pdf <http://mysquare.in/?p=> <https://sfinancialsolutions.com/adobe-photoshop-2022-version-23-4-1-for-pc/> <https://oag.uz/en/photoshop-2022-version-23-1-1-universal-keygen-download/> [https://winebusinesslearning.org/wp-content/uploads/2022/06/Adobe\\_Photoshop\\_CC\\_2015\\_Mem\\_Patch\\_\\_With\\_License\\_Key\\_3264bit\\_Latest.pdf](https://winebusinesslearning.org/wp-content/uploads/2022/06/Adobe_Photoshop_CC_2015_Mem_Patch__With_License_Key_3264bit_Latest.pdf) [https://mytown247.com/wp-content/uploads/2022/06/Adobe\\_Photoshop\\_2021\\_Version\\_2210\\_Crack\\_\\_Activation\\_Code\\_\\_\\_Activation\\_Free\\_Download.pdf](https://mytown247.com/wp-content/uploads/2022/06/Adobe_Photoshop_2021_Version_2210_Crack__Activation_Code___Activation_Free_Download.pdf) <https://agedandchildren.org/adobe-photoshop-2021-version-22-1-0-crack-serial-number-download/>